## **Памятка пользователю**

## **по получению удалённого доступа к архивным документам, находящимся на хранении в государственном бюджетном учреждении Архангельской области «Государственный архив Архангельской области» (ГБУАО «ГААО»).**

Удалённое использование архивных документов, находящихся на хранении в ГБУАО «ГААО», доступно для пользователей, создавших **личный кабинет на официальном сайте государственной информационной системы Единой архивной информационной системы Архангельской области** (ГИС «ЕАИС АО») в сети «Интернет» по адресу: [archives.dvinaland.ru](https://archives.dvinaland.ru/), **посредством Единой системы идентификации и аутентификации** (ЕСИА) (Госуслуги).

Удалённое использование архивных документов ГБУАО «ГААО» возможно **только для тех документов,** которые имеют **оцифрованную копию электронного фонда пользования.**

Услуга по получению удалённого доступа к архивным документам предоставляется исключительно в электронной форме, на возмездной основе.

## **Как получить удалённый доступ к образам архивных документов.**

Заказать доступ

к образам

**1. Проверить, имеются ли на официальном сайте ГИС «ЕАИС АО» электронные образы необходимых Вам документов** во вкладке «Каталог фондов», раздел «ГБУАО «ГААО».

Нажав на кнопку-переключатель «Наличие образов дел» в Каталоге фондов ГБУАО «ГААО», Вы увидите названия фондов, в которых имеются оцифрованные дела.

## **FEYAO «FAAO»**

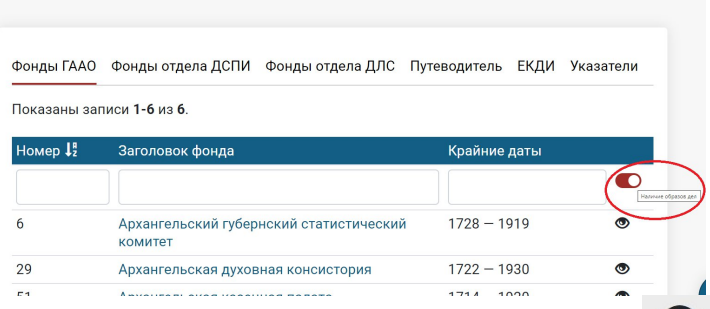

Оцифрованные дела в описях фондов отмечены символом .

**2. Войти в личный кабинет на официальном сайте ГИС «ЕАИС АО»** посредством авторизации через ЕСИА (Госуслуги) при условии наличия у пользователя подтверждённой учётной записи.

**3. Создать в личном кабинете заказ на предоставление доступа к образам архивных документов,** находящихся на хранении в ГБУАО «ГААО» и имеющих оцифрованную копию электронного фонда пользования, **на 1, 5 или 15 дней.**

Согласно Прейскуранту на услуги и работы, осуществляемые ГБУАО «ГААО», стоимость предоставления удалённого доступа пользователей к образам архивных документов ГБУАО «ГААО» через сеть «Интернет» составляет: **на 1 день – 72,00 рубля; на 5 дней – 250,00 рублей; на 15 дней – 540,00 рублей.**

**4. Внести плату за доступ к образам** посредством системы электронных платежей.

**5. Для активации доступа к образам нажать кнопку «Начать просмотр»** в разделе «Текущие заказы» в личном кабинете.

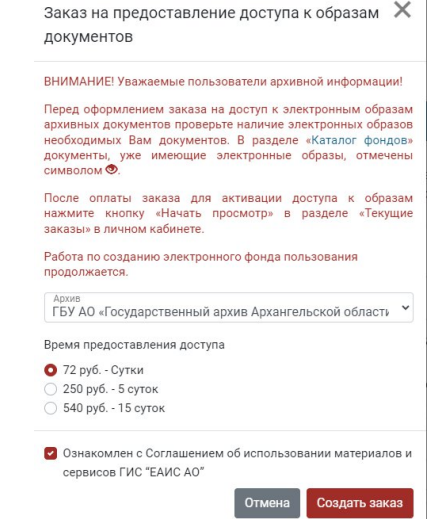

После проведения платежа и активации доступа **открывается возможность удалённого использования всех архивных документов,** находящихся на хранении в ГБУАО «ГААО» и имеющих оцифрованную копию электронного фонда пользования, на выбранный Вами срок (1, 5 или 15 дней). Одновременно запускается обратный отсчёт времени использования документов (без возможности приостановки).

По окончанию срока предоставления услуги при необходимости Вы можете снова оформить заказ на предоставления удалённого доступа к образам архивных документов на возмездной основе на 1, 5 или 15 дней.